## **6XV1840 2AH10**

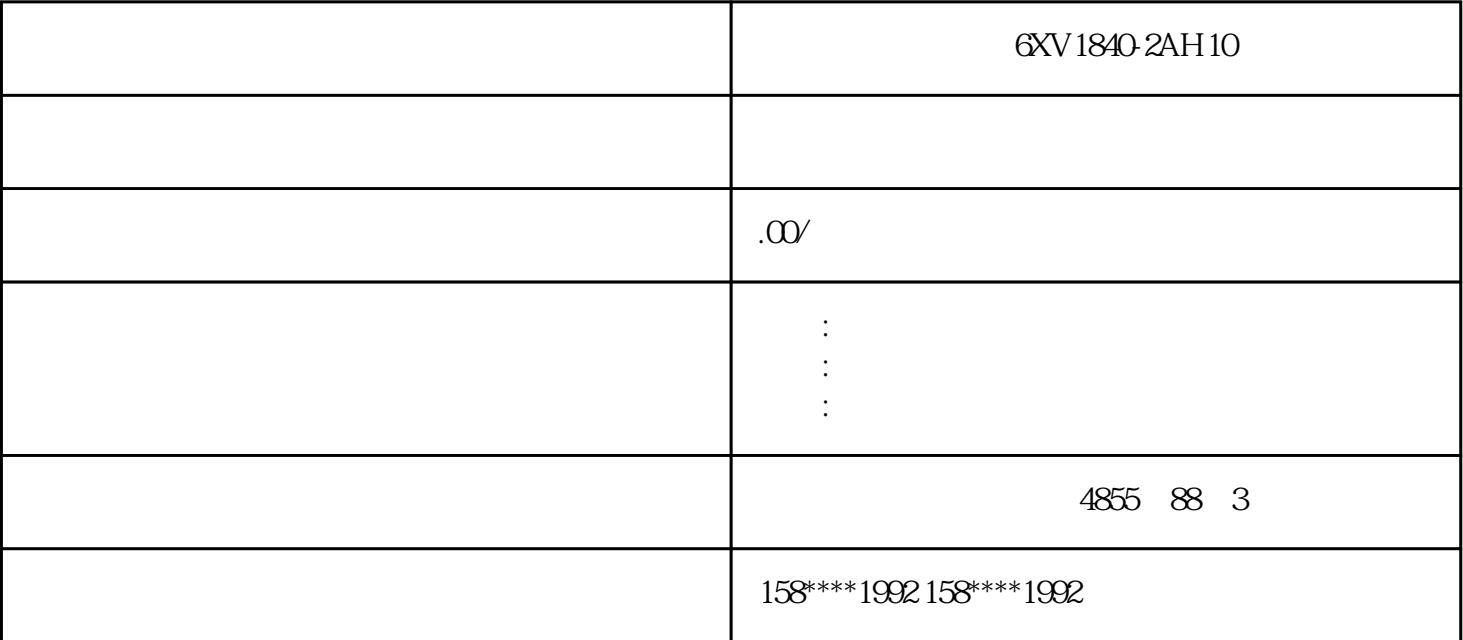

 $50$ HZ  $50$ HZ

输出部分通过一定的电路反馈给控制电路,控制PWM占空比,以达到稳定输出的目的

 $\zeta$ 

通过高频PWM(脉冲宽度调制)信号控制开关管,将那个直流加到开关变压器初级上

 $\tilde{r}$ 

 $\frac{1}{\sqrt{2\pi}}$ 

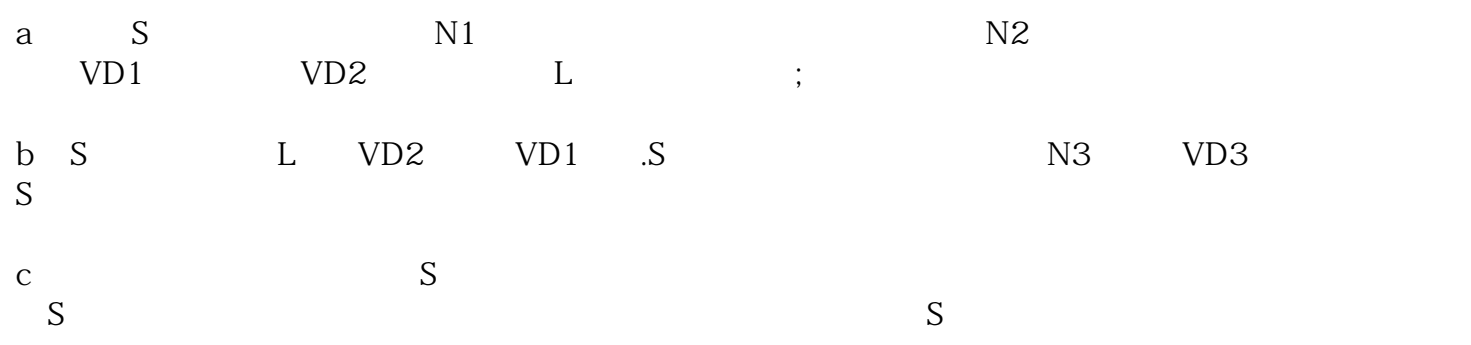

[TI](http://bbs.elecfans.com/zhuti_715_1.html)st=N3\*Ton/N1

Uo/Ui=N2\*Ton/N1\*T

2、反激电路

 $S \hspace{1.2cm} \text{VD} \hspace{1.2cm} \text{N1} \hspace{1.2cm} ;$ 

:us=Ui+N1\*Uo/N2

S N1  $\mathbb{N}2$  VD .S

1、正激电路

S N2

Uo/Ui=N2\*ton/N1\*toff

S N2

STEP 7 Basic / Professional V17

STEP 7 Basic / Professional V17

 $1$ 

<sup>2</sup>

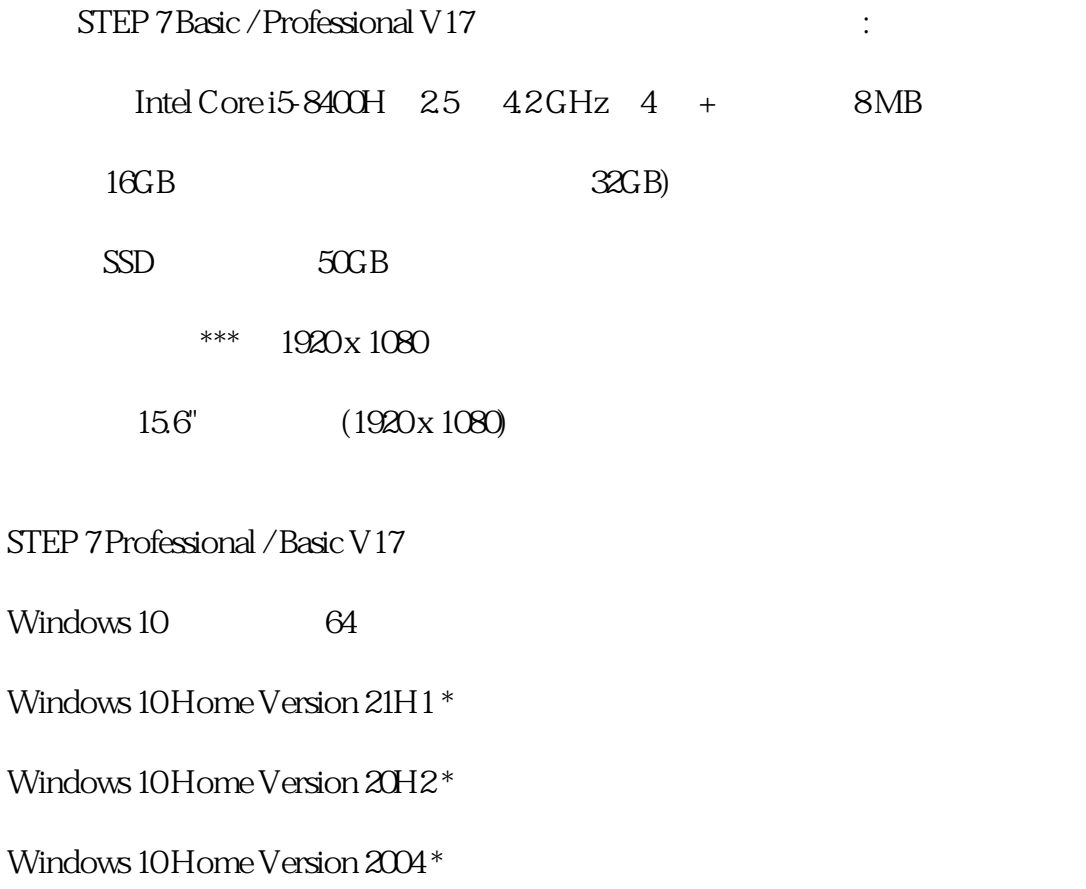

Windows 10 Home Version 1909\*

Windows 10 Professional Version 21H1

Windows 10 Professional Version 20H2

Windows 10 Professional Version 2004

Windows 10 Professional Version 1909

Windows 10 Enterprise Version 21H1

Windows 10 Enterprise Version 20H2

Windows 10 Enterprise Version 2004

Windows 10 Enterprise Version 1909

Windows 10 Enterprise LTSC 2019

Windows 10 Enterprise LTSC 2016

Windows Server(64

 $*$ 

Windows Server Standard 21H1

Windows Server Standard 20H2

Windows Server 2019 Standard

Windows Server 2016 Standard

3 STEP 7 (TIA Portal) V17 4 STEP 7 (TIA Portal) V17 STEP 7 STEP 7 (TIA Portal) V17 STEP 7 STEP 7 (TIA Portal) V13SP2 V16 STEP 7 V 5.6 SP2 STEP 7 Professional 2017 SR1 2017 SR2 TIA PORTAL V13 SP1 TIA PORTAL V17 5 SIMATIC HMI STEP 7 (TIA Portal) V17 SIMATIC HMI WinCC flexible 2008 SP5

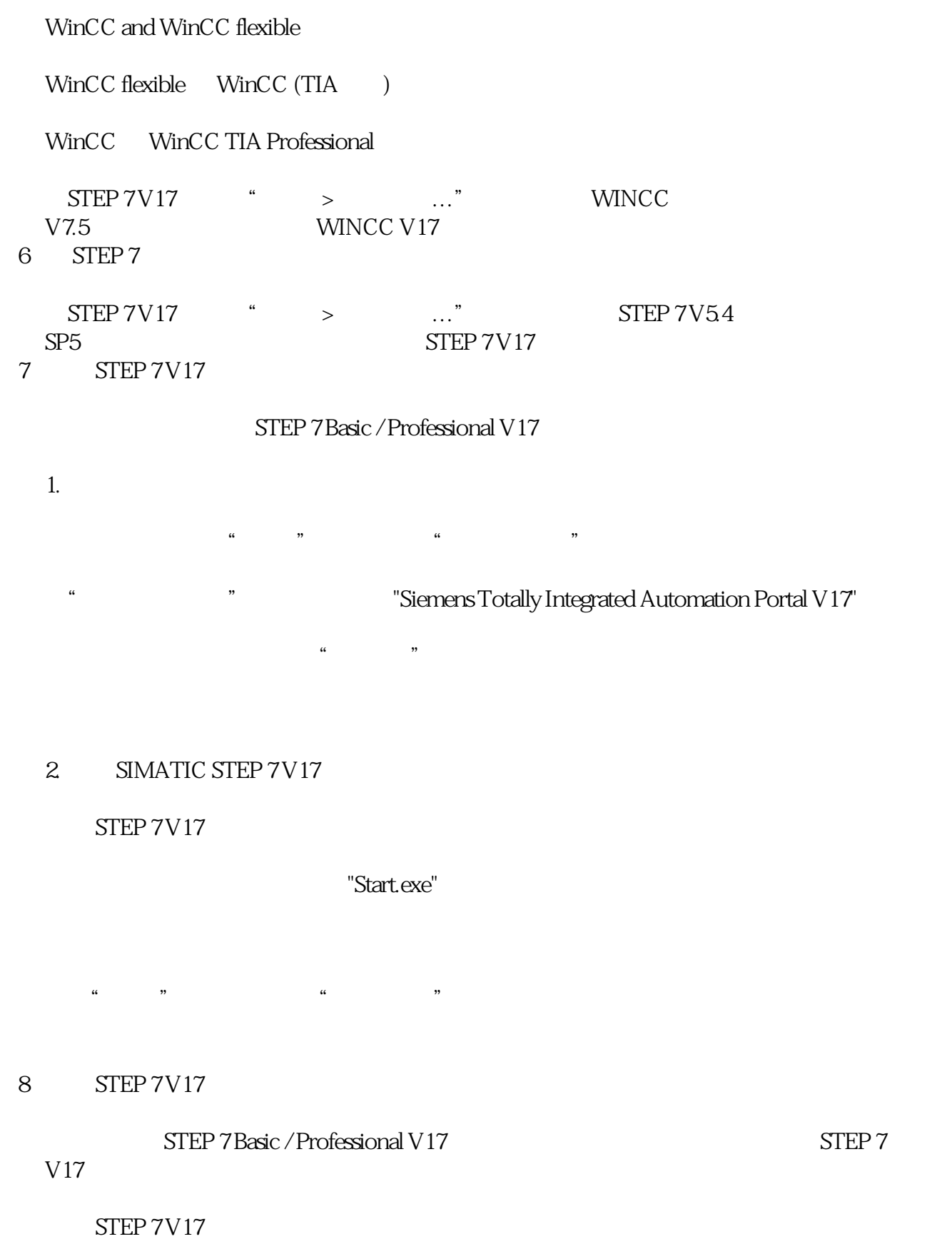

 $9 \,$ 

VMware vSphere Hypervisor (ESXi) 6.7 Upd2

选择"修复"选项然后点击"下一步〉"按钮。

VMware vSphere Hypervisor (ESXi) 6.7

VMware Workstation 15.5

VMware Player 15.5

Microsoft Hyper-V Server 2019

10

Symantec Endpoint Protection 14.2

Trend Micro Office Scan Corporate Edition 12.0

McAfee EndPoint Security V106

Kaspersky EndPoint Security 11.3

Windows Defender

Microsoft Bitlocker

McAfee Application Control V8.2.1

McAfee Application Control V8.2

Simatic\_EKB